# Пример дизайна:

 $\bullet$   $\vert$  Occoli

Прилавок Рецепты Кулинары Журнал [ Прилавок

Доставляем овощи и фрукты по Петербургу<br>и пригородам за 2 часа. Качество гарантируем

Читать про наши продукты .<br>Прочтения 3,4 м  $\rightarrow$  ap

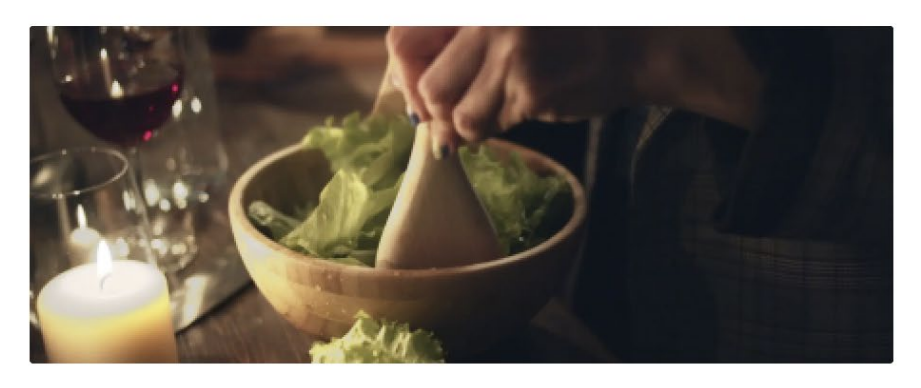

Ваш прилавок

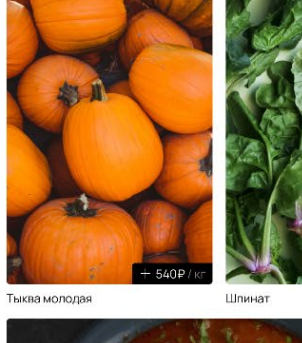

Стеклянная лапша

с морепродуктами Сталик Хашинкиев | САЭ 8 продуктов

 $+ 120P$ 

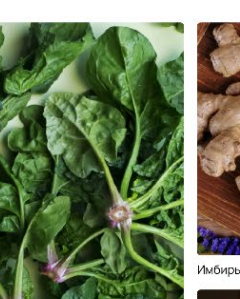

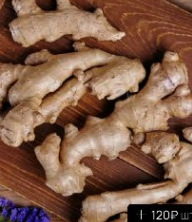

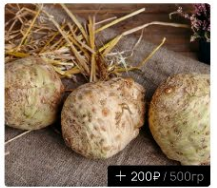

Корень сельдерея

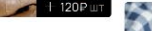

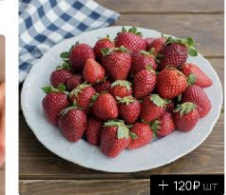

Клубника

 $+ 120P$ 

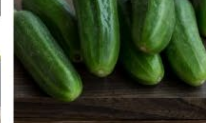

-<br>Огурцы гладкие

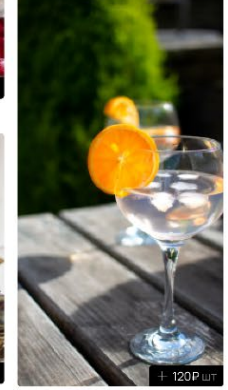

Вода минеральная

 $\mathcal{L}_{\mathcal{L}^{\pm}}$ Тархун

Шафран листовой

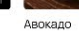

Брокколи

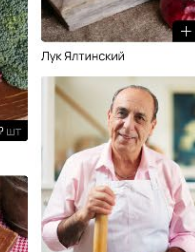

œ Дженнаро Конталдо

Башкирский мёд

 $+560P$ 

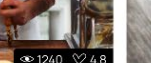

## $\begin{tabular}{|c|c|} \hline \textbf{Occoli} & \multicolumn{2}{|c|}{\textbf{Occoli}}\\ \hline \end{tabular}$

## Прилавок

.<br>Овощи, фрукты, зелень, грибы Орехи, сухофрукты, специи Без лактозы Выбор вегана Заряд пользы Для гурмана

Фильтры 241 продукт Цена  $rac{1}{40P}$  $\frac{1}{920P}$ Поставщик Страна происхождения Не содержит Со скидкой **Новинки Высокий рейтинг** 

Быстрая доставка

 $\checkmark$ 

 $\checkmark$ 

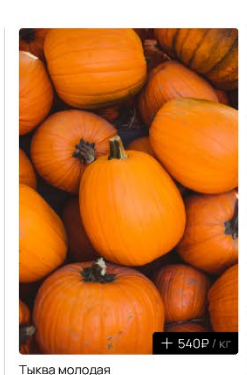

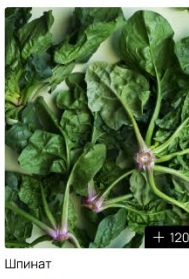

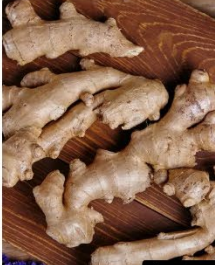

По популярности  $\sqrt{}$ 

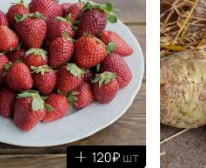

Клубника

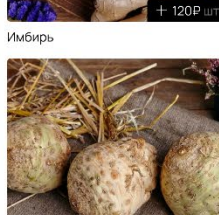

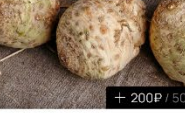

Корень сельдерея

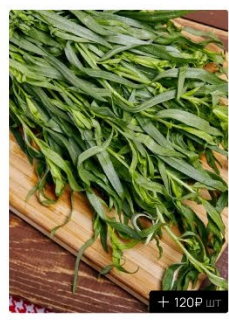

Тархун

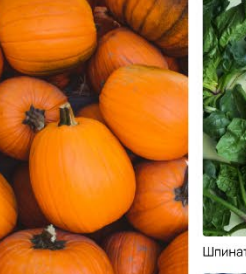

Авокадо

**Тыква молодая** 

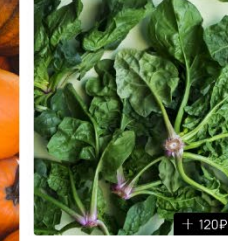

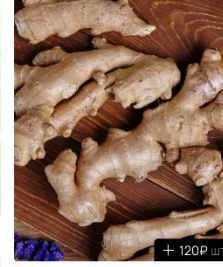

Имбирь

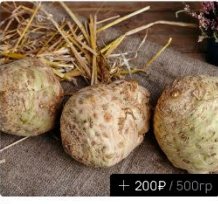

Корень сельдерея

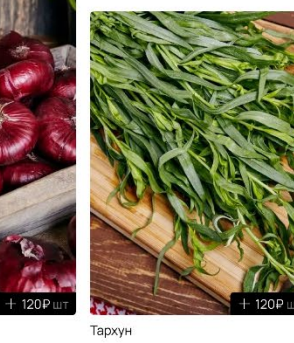

 $+ 120P$ 

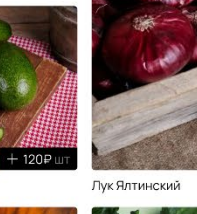

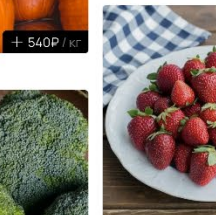

.<br>Клубника

Лук Ялтинский

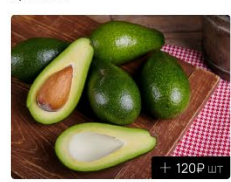

Авокадо

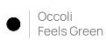

Доставляем овощи и фрукты по Петербургу и пригородам за 2 часа. Качество гарантируем

Читать про наши продукты не не наремя прочтения 3,4 мин

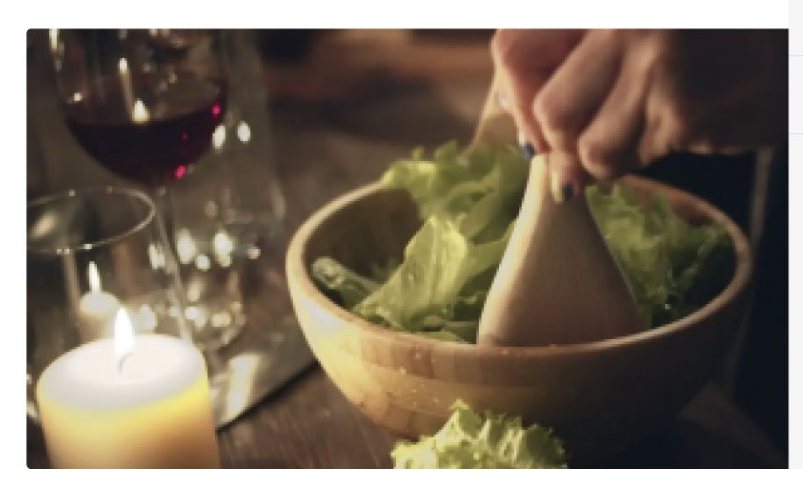

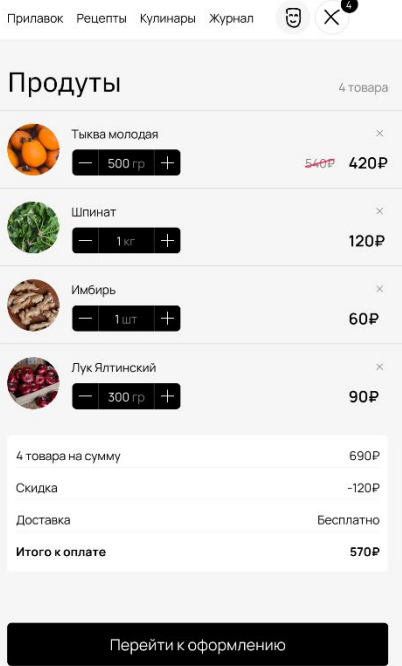

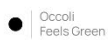

## Доставляем овощи и фрукты по Петербургу и пригородам за 2 часа. Качество гарантируем

Читать про наши продукты - «время прочтения 3,4 мин

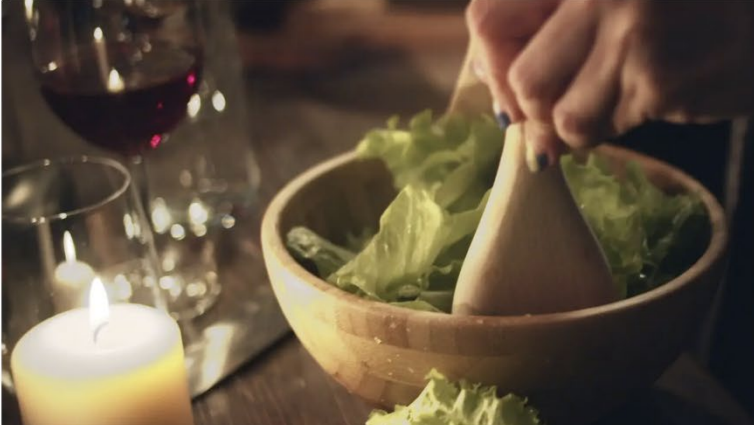

Овощи, фрукты, зелень, грибы Все сразу Ягоды Зелень Грибы **Арбузы и дыни** Овощи Фрукты Орехи, сухофрукты, специи Все сразу Зелень Ягоды Без лактозы Все сразу **Арбузы и дыни** Зелень История покупок Выбор вегана

Заряд пользы

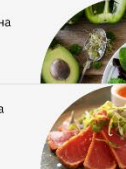

Прилавок Рецепты Кулинары Журнал [ ]

Для гурмана

#### $\begin{tabular}{c} \hline \quad \quad \quad \text{Occoli} \\ \hline \quad \quad \text{Feels Green} \end{tabular}$

## Журнал

7 Люди Советы Здоровое питание Диеты Веганство Новая кулинария Истории

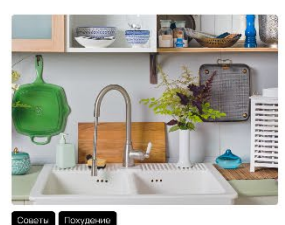

7 советов, как обустроить кухню в<br>съемной квартире

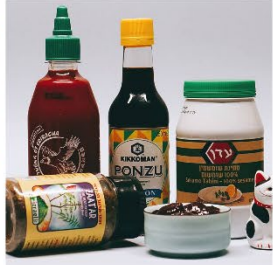

## По полулярности  $\sqrt{}$

5 необычных соусов и специй, которые стоит купить прямо сейчас

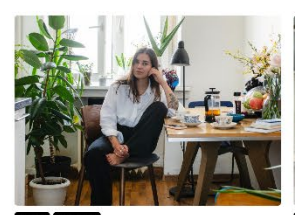

На кухне у редактора Лены<br>Кончаловской

Люди **NNO** 

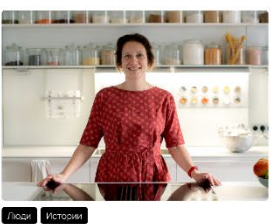

На кухне у мамы 8 детей Натальи Асаул

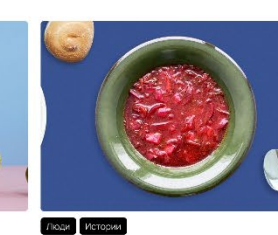

Дегустируем вегетарианские и<br>мясные борщи из кулинарии

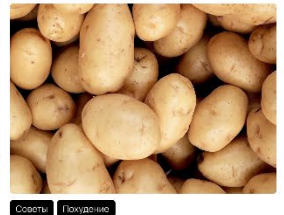

Почему фермерская картошка вкусее

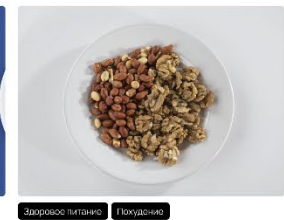

Польза грецих и лесных орехов

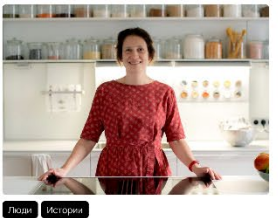

Маринованный лайм, индийский<br>финик и асафетида: Редакция опять...

На кухне у мамы 8 детей Натальи<br>Асаул

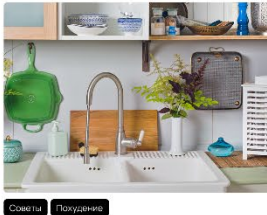

7 советов, как обустроить кухню в<br>съемной квартире

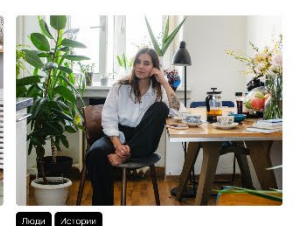

На кухне у редактора Лены<br>Кончаловской

09:00-20:00 +7 911 271-83-20 → Вход

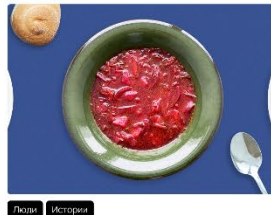

Дегустируем вегетарианские и<br>мясные борщи из кулинарии

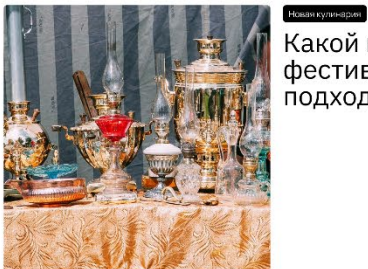

Какой народный фестиваль еды вам подходит?

#### $\bullet$  Occoli

Прилавок Рецепты Кулинары Журнал

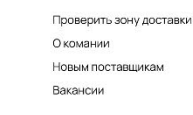

© Occoli 2021 Все права защищены Политика конфиденциальности Что такое cookies?

**VK** 

Instagram

Facebook

Twitter

Tik Tok

Читать про наши продукты